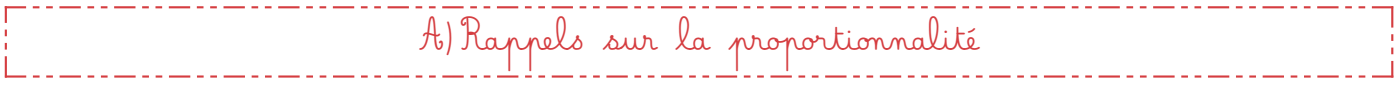

## 1. Reconnaître une situation de proportionnalité.

Définition : Deux grandeurs sont dites proportionnelles si les valeurs de l'une sont obtenues en multipliant les valeurs de l'autre par un même nombre, appelé « coefficient de proportionnalité ».

On représente en général des grandeurs sous forme d'un tableau ou d'un graphique.

Plusieurs méthodes sont possibles pour déterminer si deux grandeurs sont proportionnelles entre elles :

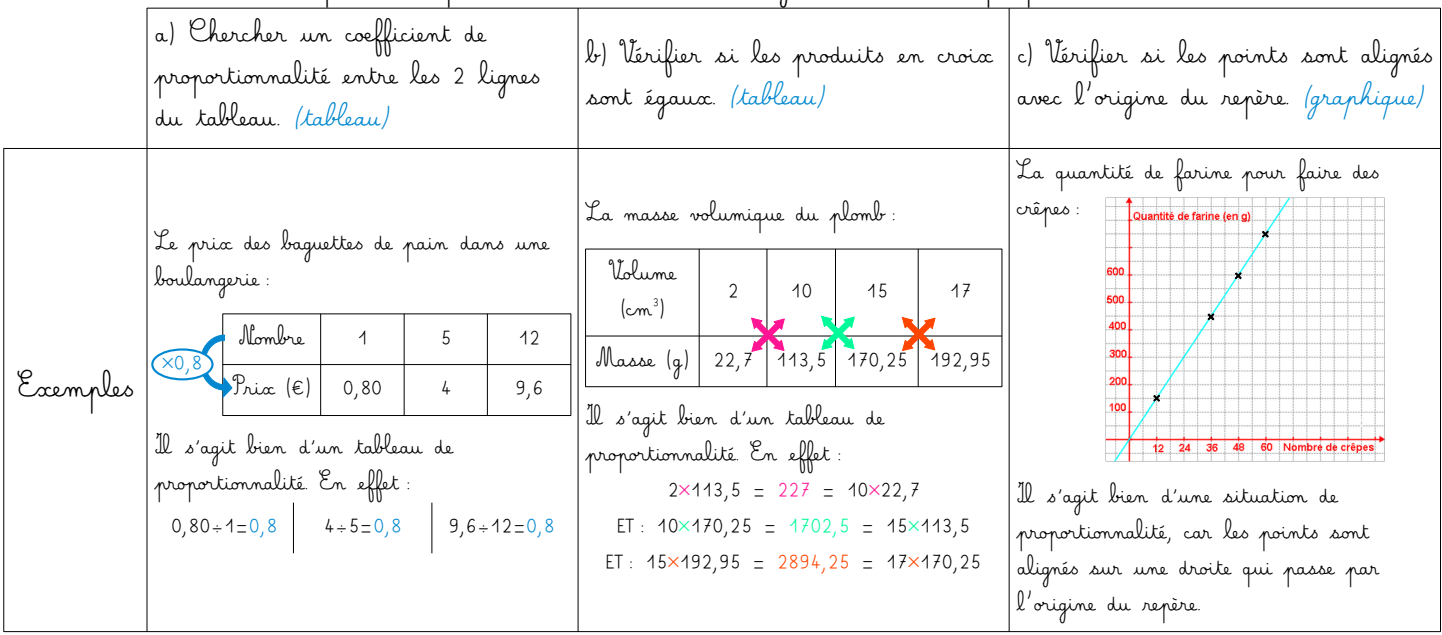

## 2. Calculer une quatrième proportionnelle.

Plusieurs méthodes permettent de calculer une valeur manquante par proportionnalité, en passant par un tableau de proportionnalité ou non.

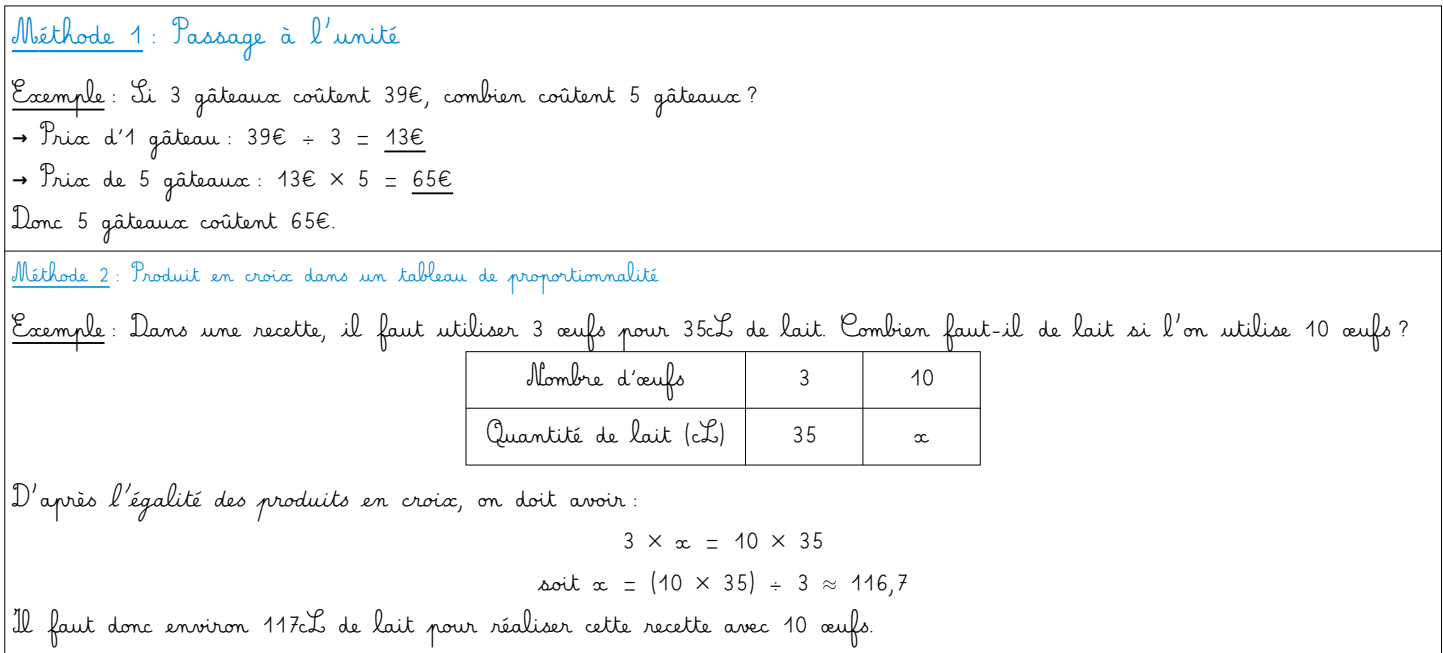

Méthode 3 : Avec les propriétés de linéarité de la proportionnalité

Exemple : Si Camille met 20 min à parcourir 6km en vélo, et 15 min à parcourir 4,5km, le tout à vitesse constante. Combien lui faudra-t-il de temps pour parcourir 1,5 km ?

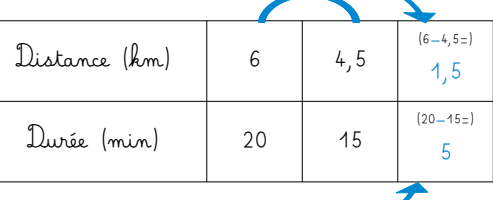

Il lui faudra donc 5 min pour parcourir 1,5km (remarque : on aurait aussi pu faire 4,5km÷3=1,5km donc il lui faudra 15min÷3=5min, c'est aussi utiliser les propriétés de linéarité).

B) Pourcentages

<u>Propriété</u> : Pour calculer *t %* d'une quantité, il suffit de multiplier cette quantité par  $\frac{\iota}{100}$ 

Exemples :

- 12 % de 150 =  $\frac{12}{100} \times 150$  =  $12 \times \frac{150}{100}$  = 12  $\times$  1,5 = 18
- Dans un magasin, un pull dont le prix est de 35€ a une réduction de 30 %. Quel est son nouveau prix ?

**→** On commence par calculer le montant de la réduction : 30 % de 35€ = 35€ = 0,335€ = 10,5€. **<sup>→</sup>** Puis on calcule le nouveau prix : Prix initial – Réduction = 35€ - 10,5€ = 24,5€. Une fois que l'on a appliqué la réduction, le pull coîte 24,5€.

• Un salarié gagne 1800€ par mois. Il obtient une augmentation de 7 %. Quel est son nouveau salaire ?

**→** On commence par calculer le montant de l'augmentation : 7 % de 1800€ = 1800€ = 718 = 126€. **<sup>→</sup>** Puis on calcule le nouveau salaire : Salaire initial + Augmentation = 1800€ + 126€ = 1926€. Après son augmentation, le salarié à un salaire de 1926€ par mois.

Propriété : Pour exprimer une proportion en pourcentage, il faut la mettre sous forme de fraction de dénominateur 100.

R emarque : On peut éventuellement utiliser un tableau de proportionnalité pour ça !

<u>Exemple</u> : Un gâteau de 160g contient 50g de chocolat. Quelle est le pourcentage de chocolat dans ce gâteau ?

On cherche donc à exprimer la fraction  $\frac{50}{160}$  sous la forme  $\frac{x}{100}$ 

a. Avec un tableau de proportionnalité :

b. Par calcul sur les fr

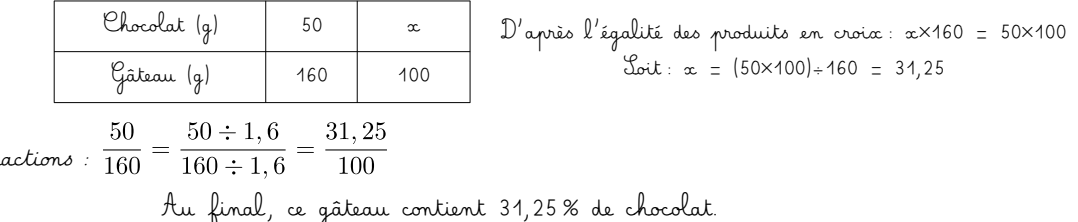